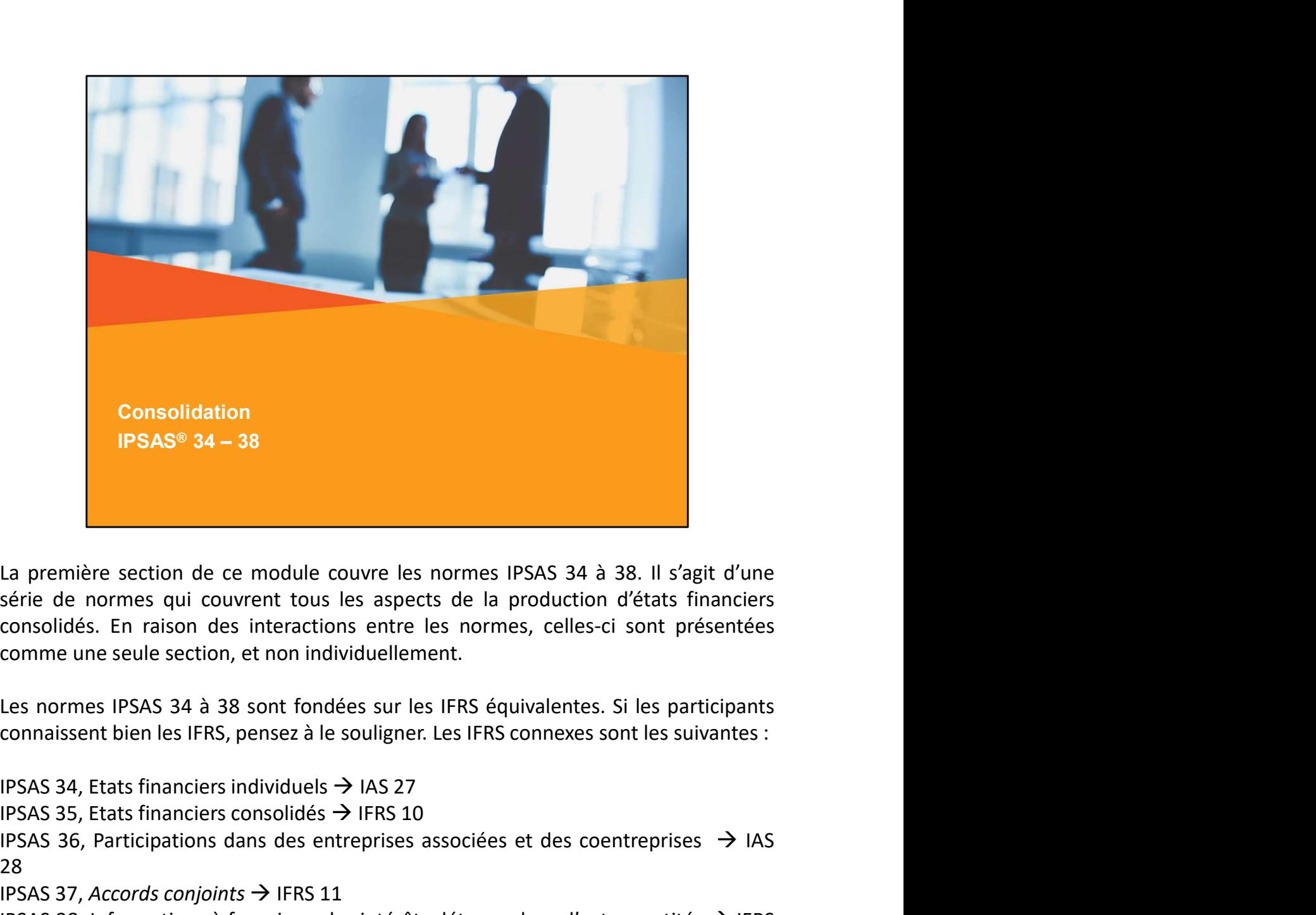

**Consolidation**<br> **I**a première section de ce module couvre les normes IPSAS 34 à 38. Il s'agit d'une<br>
série de normes qui couvrent tous les aspects de la production d'états financiers<br>
consolidés. En raison des interactio **La première section de ce module couvre les normes IPSAS 34 à 38. Il s'agit d'une<br>série de normes qui couvrent tous les aspects de la production d'états financiers<br>consolidés. En raison des interactions entre les normes,** 28 La première section de ce module couvre les normes IPSAS 34 à 38. Il s'agit d'une<br>série de normes qui couvrent tous les aspects de la production d'états financiers<br>consolidés. En raison des interactions entre les normes, **La** première section de ce module couvre les normes IPSAS 34 à 38. Il s'agit d'une série de normes qui couvrent tous les aspects de la production d'états financiers consolidés. En raison des interactions entre les normes 12 La consolidation est un sujet complexe qui entraîne des difficultés pratiques. Pour devention d'états financiers<br>consolidés. En raison des interactions entre les normes, celles-ci sont présentées<br>comme une seule section, Some the moment was consolidés. En raison des interactions entre les normes, celles-ci sont présentées<br>comsolidés. En raison des interactions entre les normes, celles-ci sont présentées<br>comme une seule section, et non ind comme une seule section, et non individuellement.<br>
Les normes IPSAS 34 à 38 sont fondées sur les IFRS équivalentes. Si les participants<br>
Connaissent bien les IFRS, pensez à le souligner. Les IFRS connexes sont les suivant

pertinent pour les participants, selon le moment où le regroupement devrait être mis<br>en œuvre. Si c'est le cas dans un proche avenir, envisagez d'élargir la présentation<br>avec des documents supplémentaires provenant du modu pertinent pour les participants, selon le moment où le regroupement devrait être mis<br>en œuvre. Si c'est le cas dans un proche avenir, envisagez d'élargir la présentation<br>avec des documents supplémentaires provenant du modu pertinent pour les participants, selon le moment où le regroupement devrait être mis<br>en œuvre. Si c'est le cas dans un proche avenir, envisagez d'élargir la présentation<br>avec des documents supplémentaires provenant du modu pertinent pour les participants, selon le moment où le regroupement devrait être mis<br>en œuvre. Si c'est le cas dans un proche avenir, envisagez d'élargir la présentation<br>avec des documents supplémentaires provenant du modu

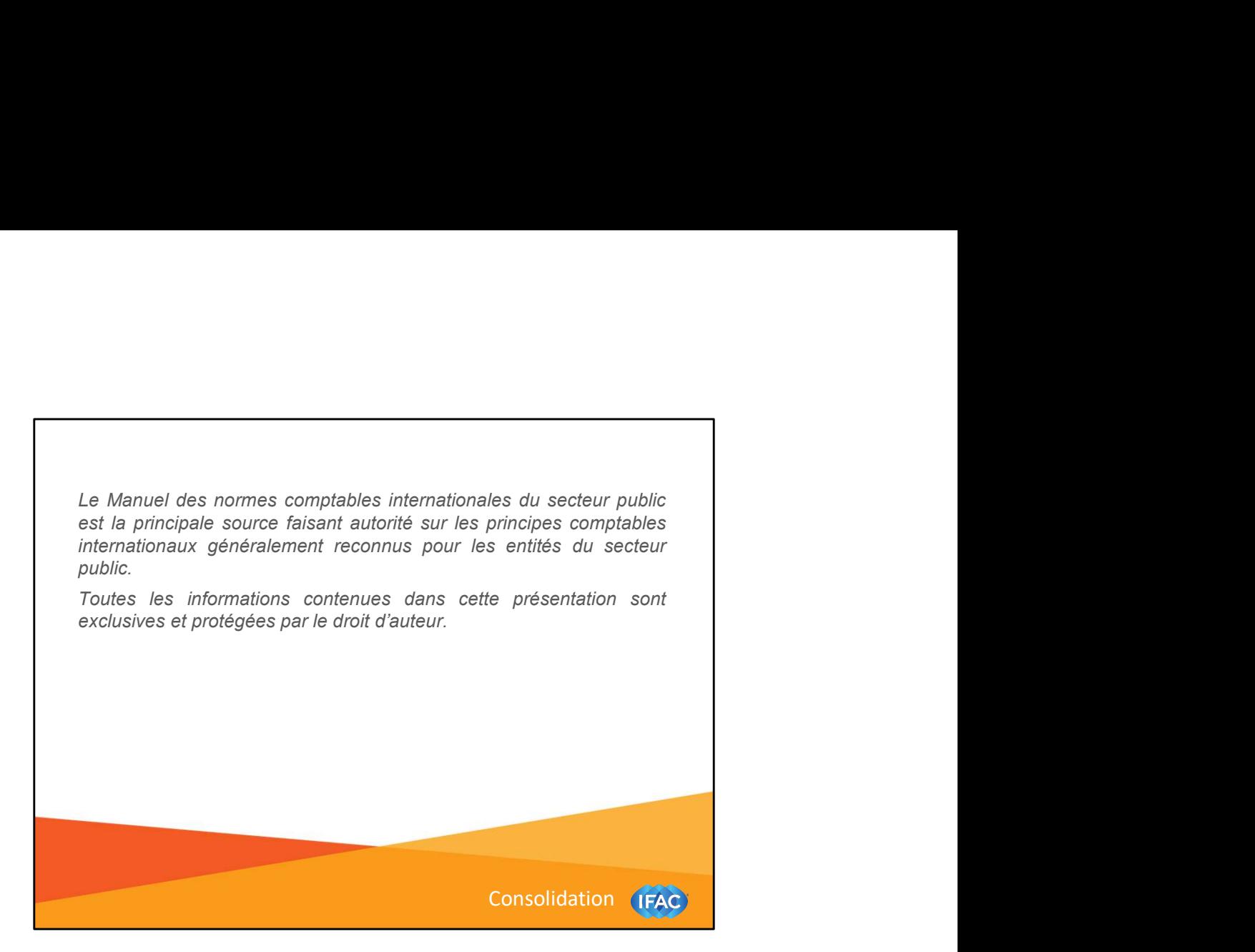

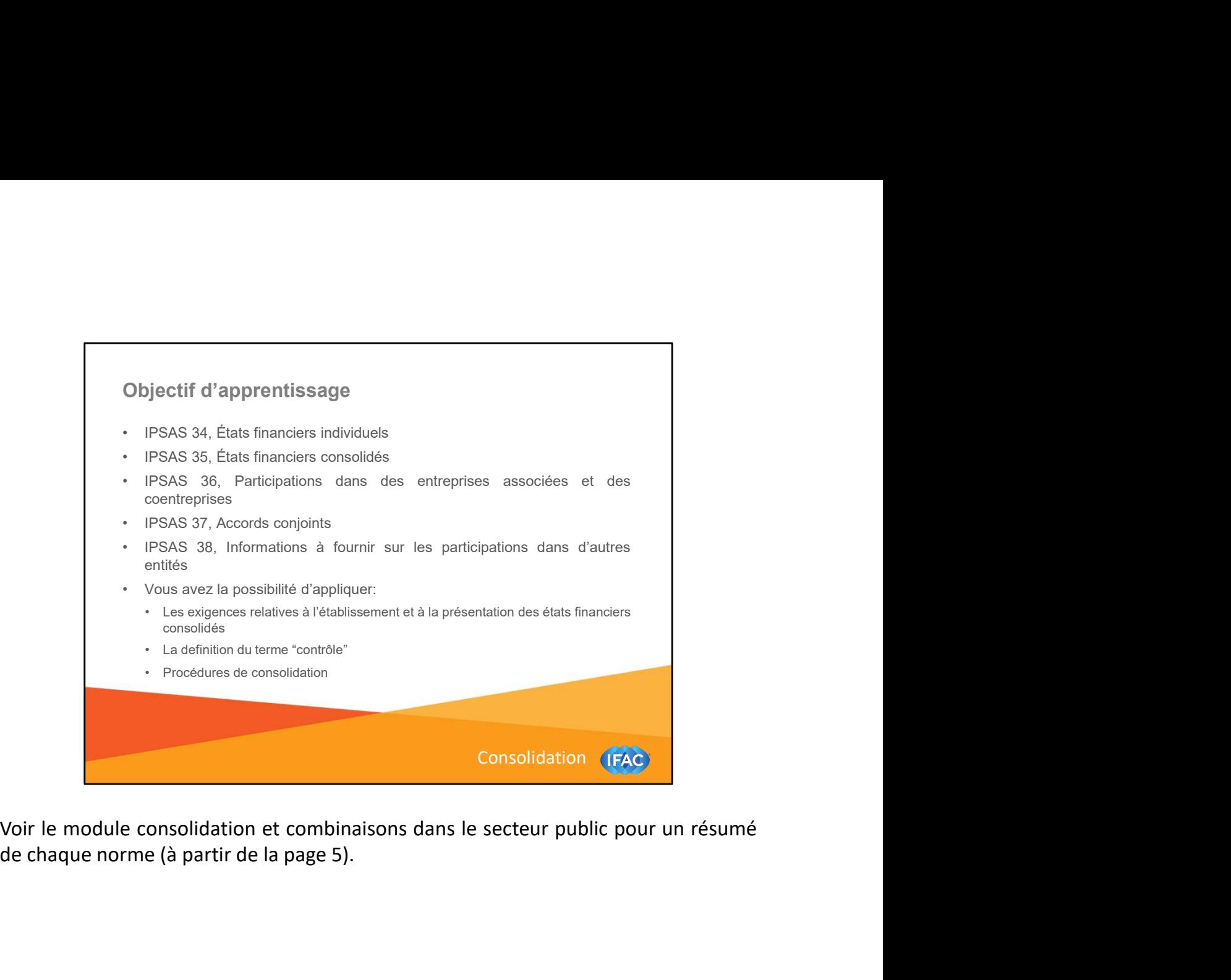

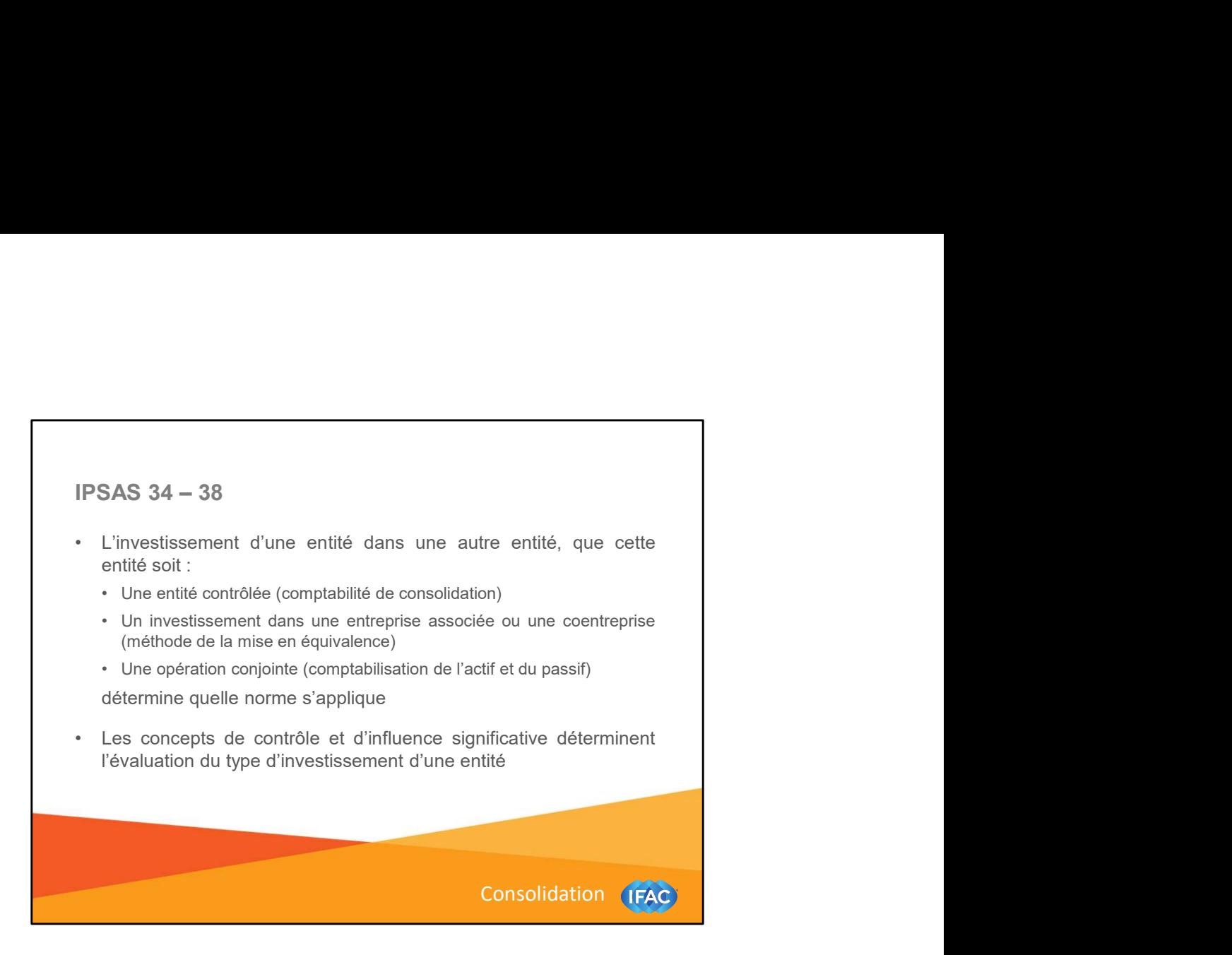

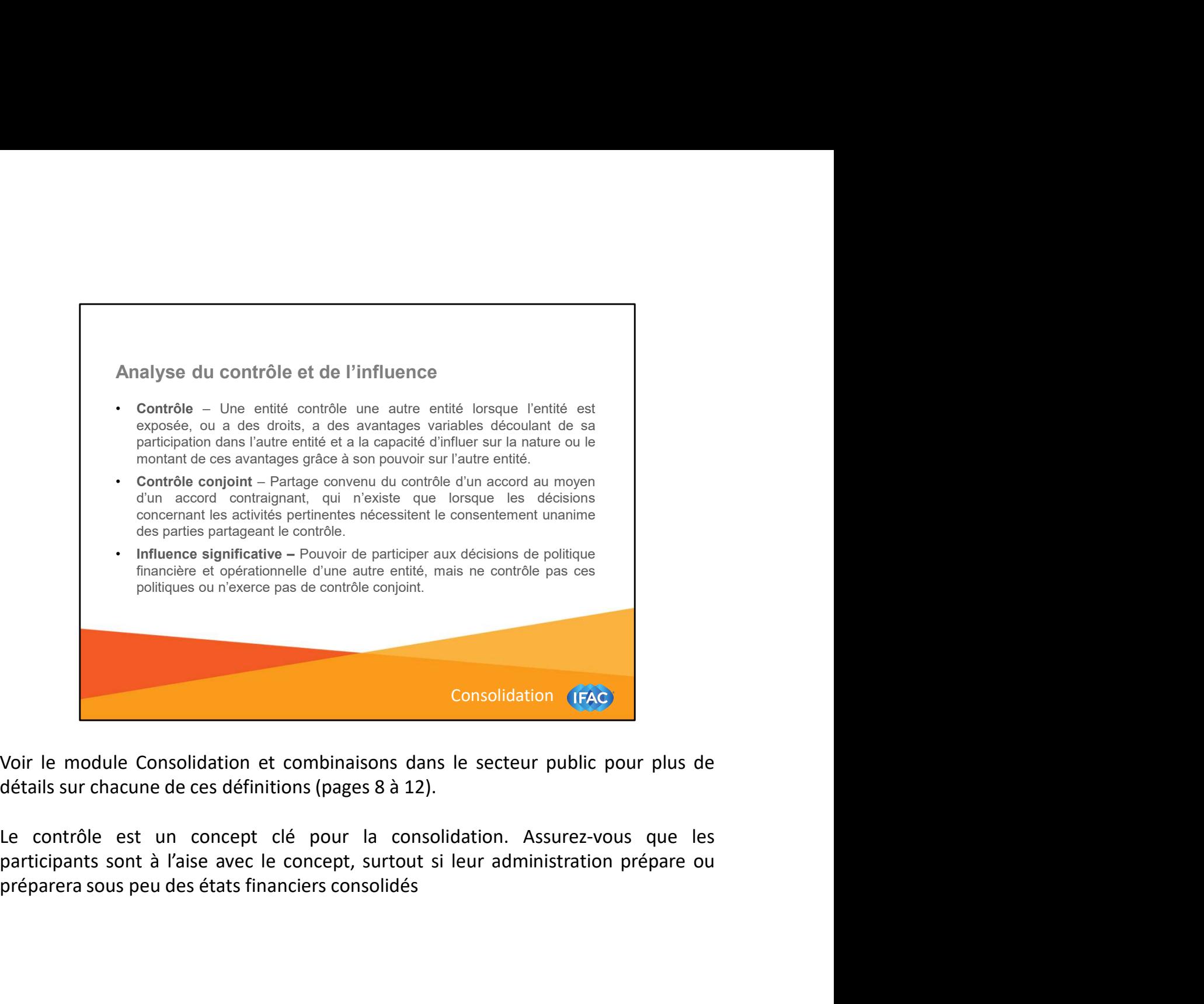

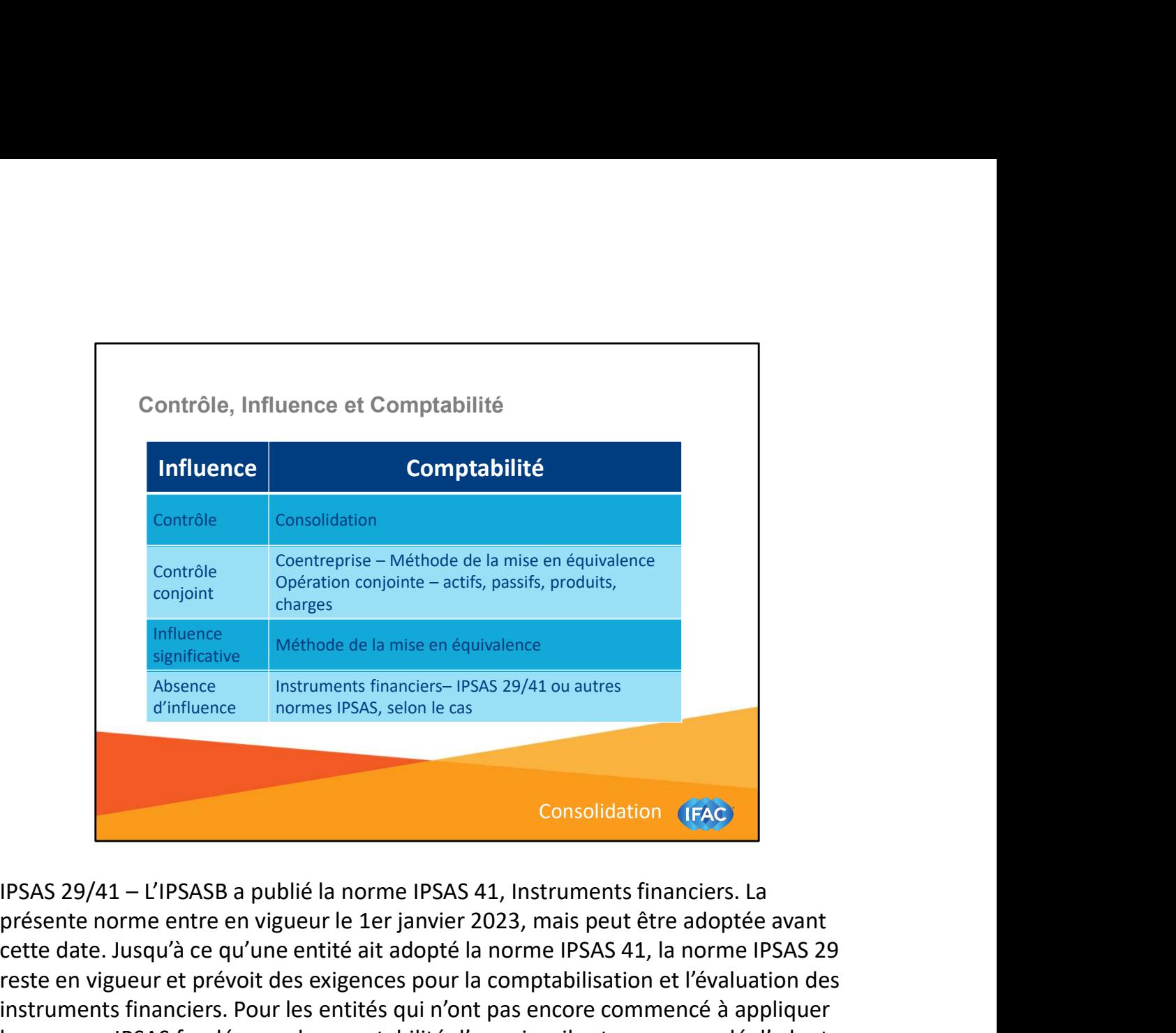

présente norme entre en vigueur le 1er janvier 2023, mais peut être adoptée avant cette date. Jusqu'à ce qu'une entité ait adopté la norme IPSAS 41, la norme IPSAS 29 reste en vigueur et prévoit des exigences pour la comptabilisation et l'évaluation des instruments financiers. Pour les entités qui n'ont pas encore commencé à appliquer les normes IPSAS fondées sur la comptabilité d'exercice, il est recommandé d'adopter IPSAS 41.

Toutefois, pour les entités qui ont mis en œuvre IPSAS 29 ou qui sont en train de le faire, elles continueront de s'appuyer sur cette norme. Les participants doivent savoir que les différentes normes peuvent influencer l'évaluation des investissements (en particulier en ce qui concerne la dépréciation). Voir le module Instruments financiers pour plus de détails.

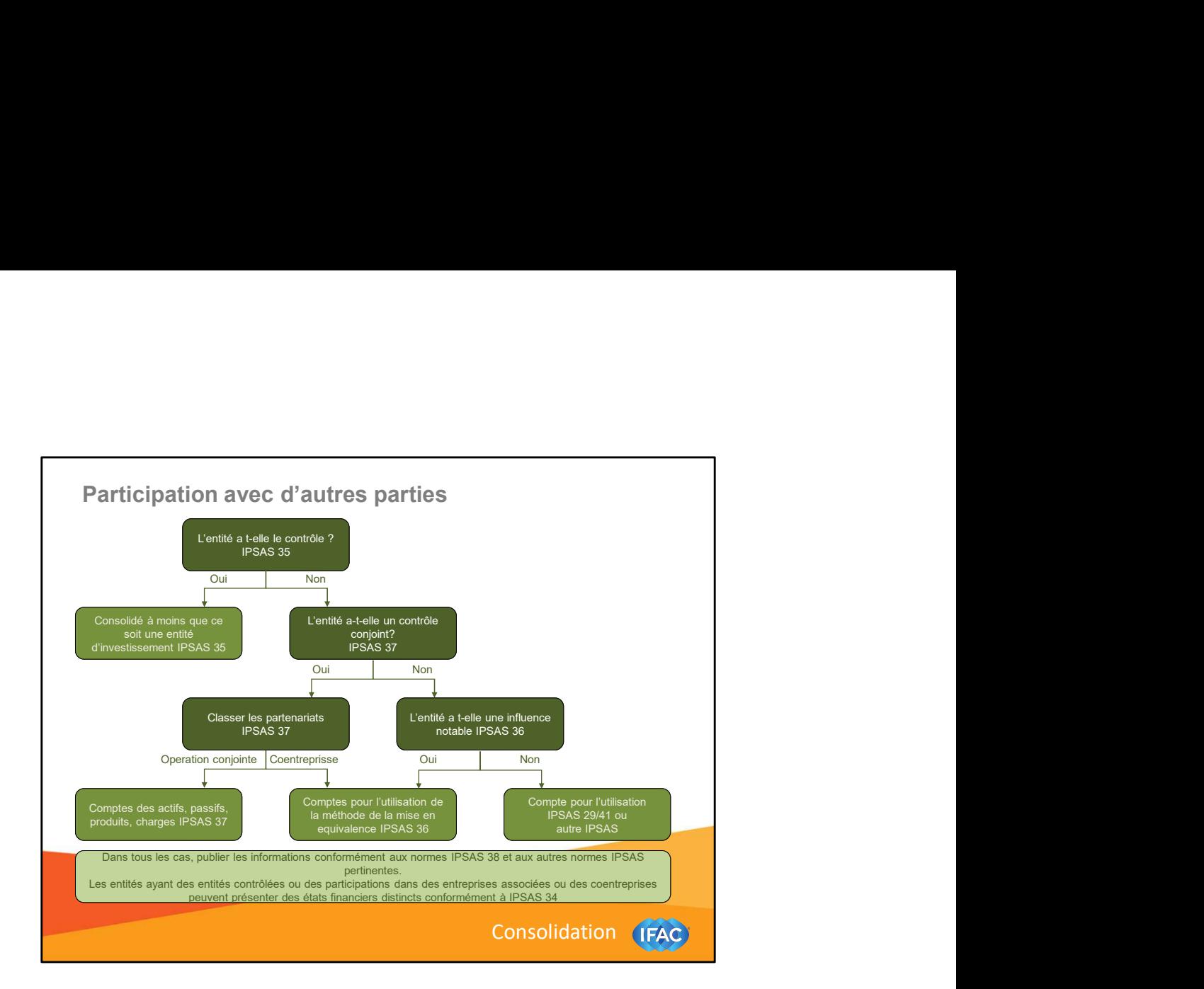

Voir le module Consolidation et Combinaisons dans le secteur public pour plus de détails sur chaque étape de cet arbre décisionnel (à partir de la page 13).

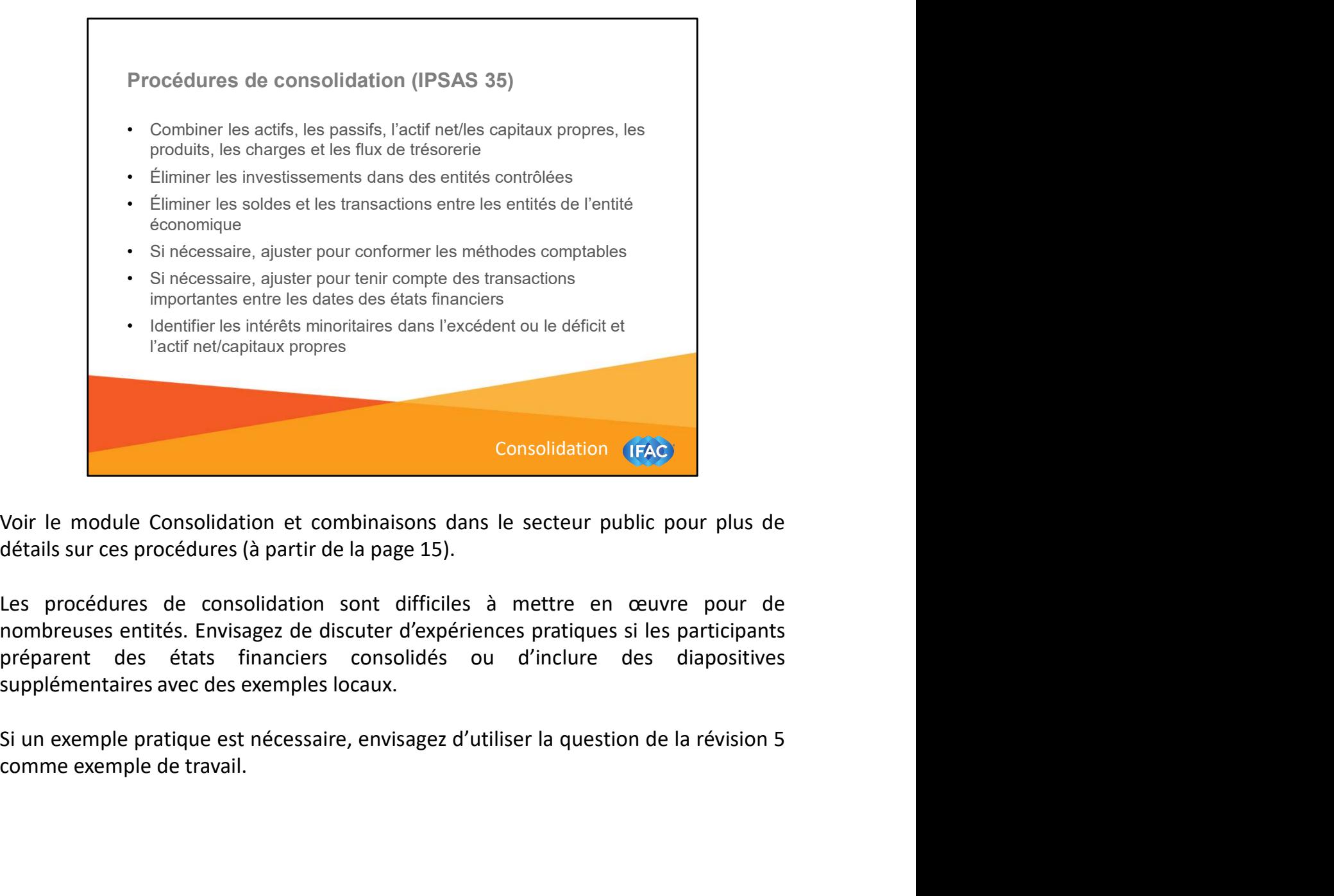

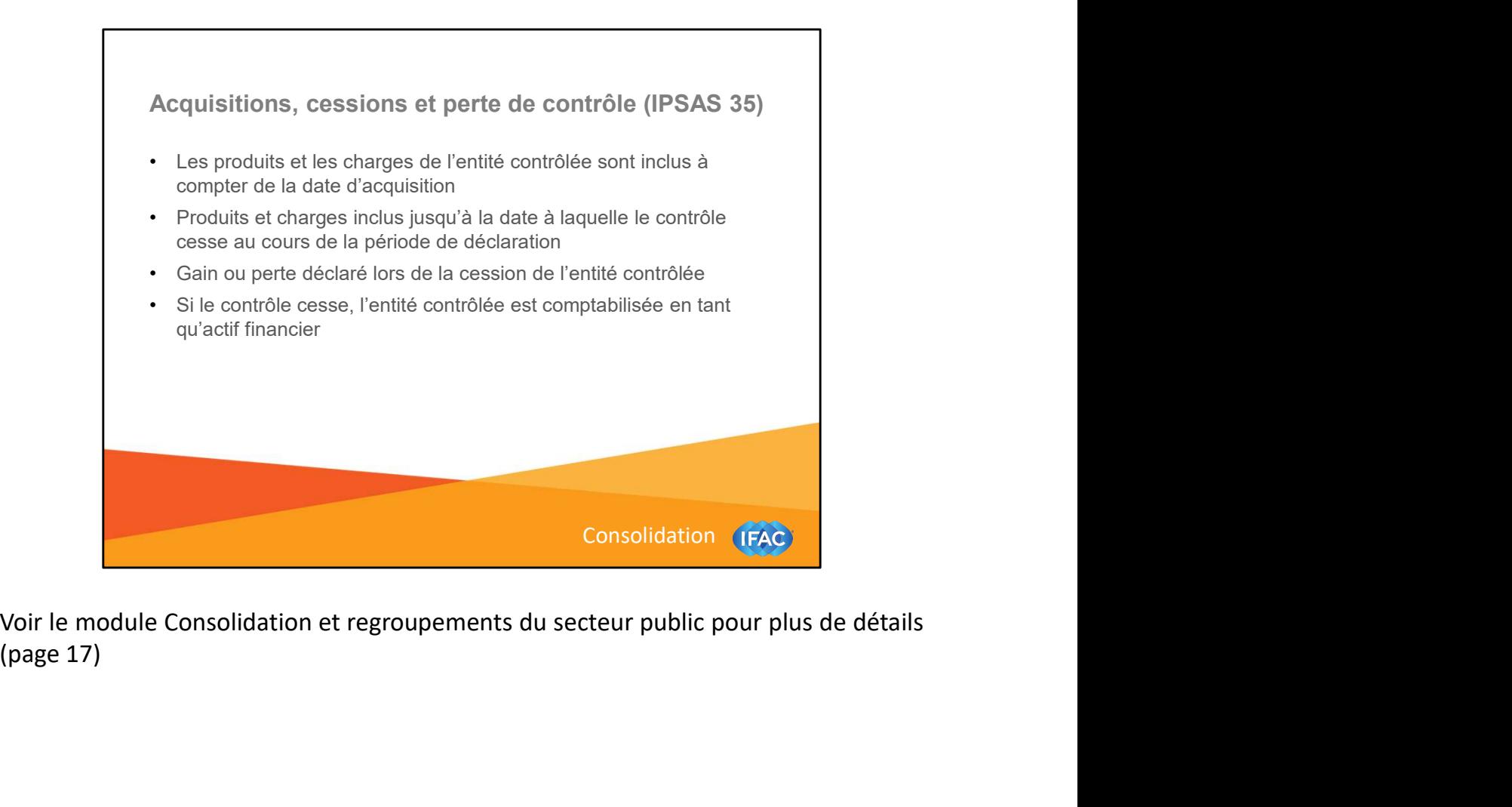

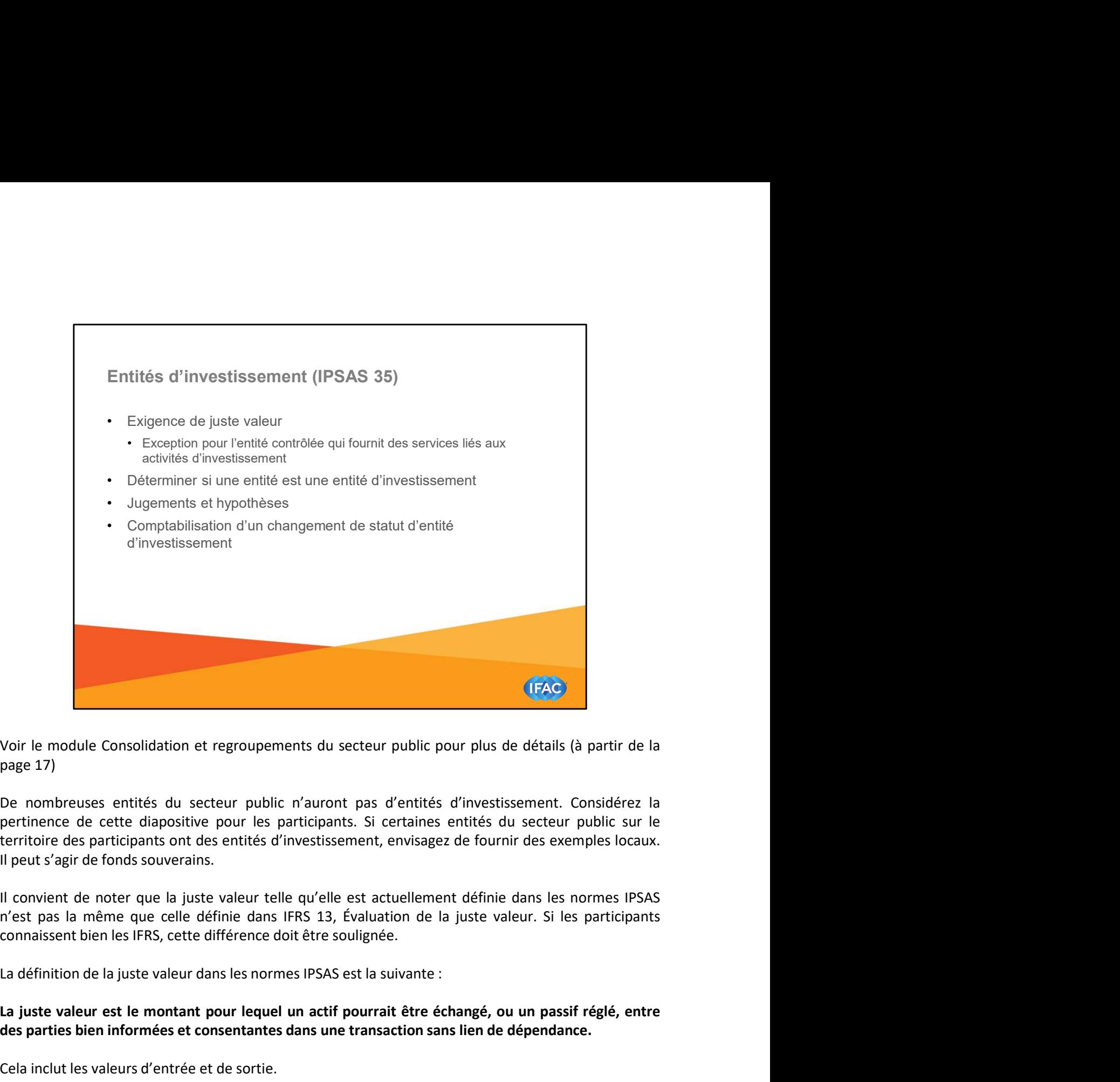

Voir le module Consolidation et regroupements du secteur public pour plus de détails (à partir de la page 17)<br>De nombreusses entités du secteur public n'auront pas d'entités d'investissement. Considérez la<br>pertinence de ce (FAC)<br>Voir le module Consolidation et regroupements du secteur public pour plus de détails (à partir de la<br>page 17)<br>De nombreusses entités du secteur public n'auront pas d'entités d'investissement. Considérez la<br>pertiènce Voir le module Consolidation et regroupements du secteur public pour plus de détails (à partir de la<br>page 17)<br>De nombreusses entités du secteur public n'auront pas d'entités d'investissement. Considérez la<br>pertinence de ce

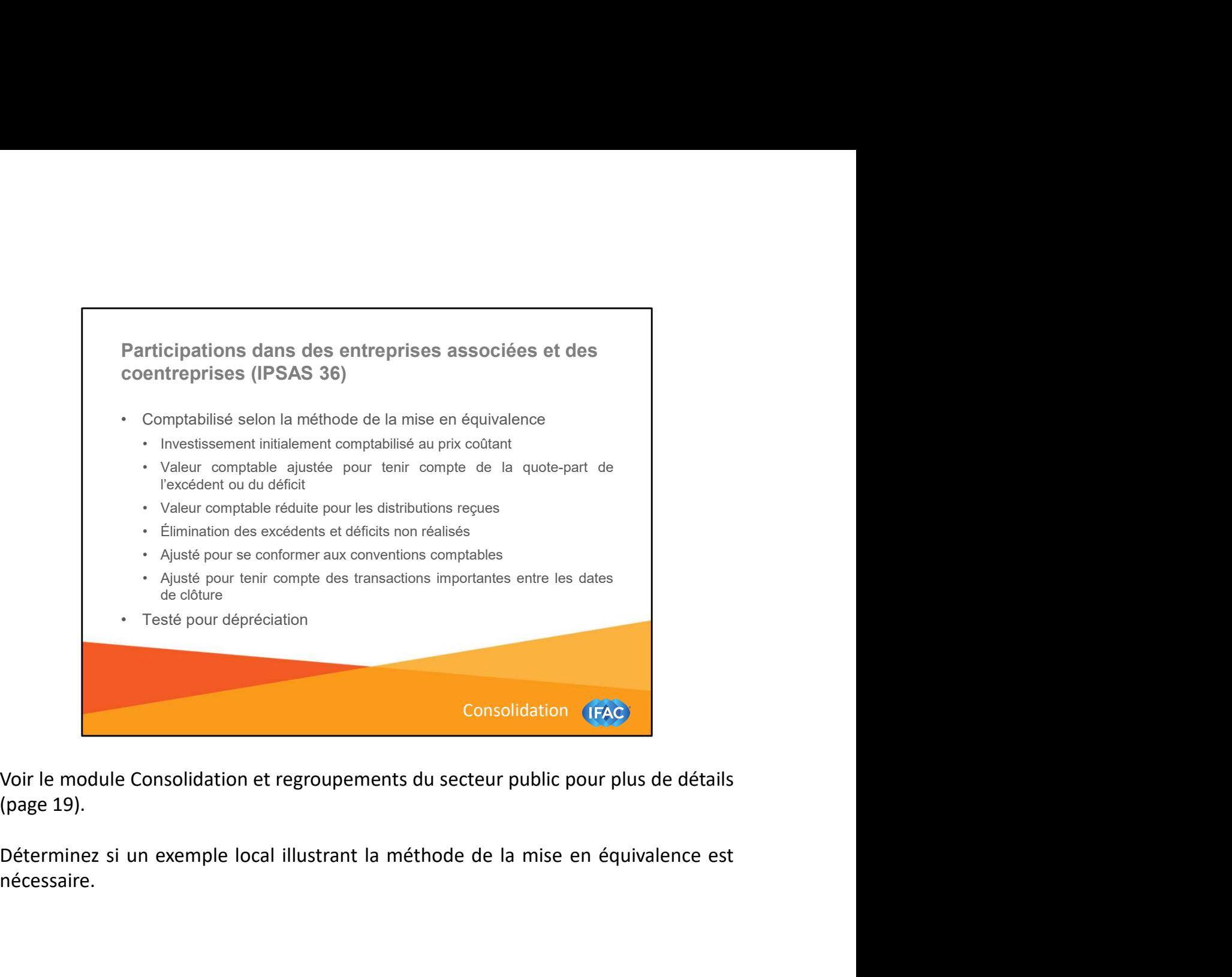

nécessaire.

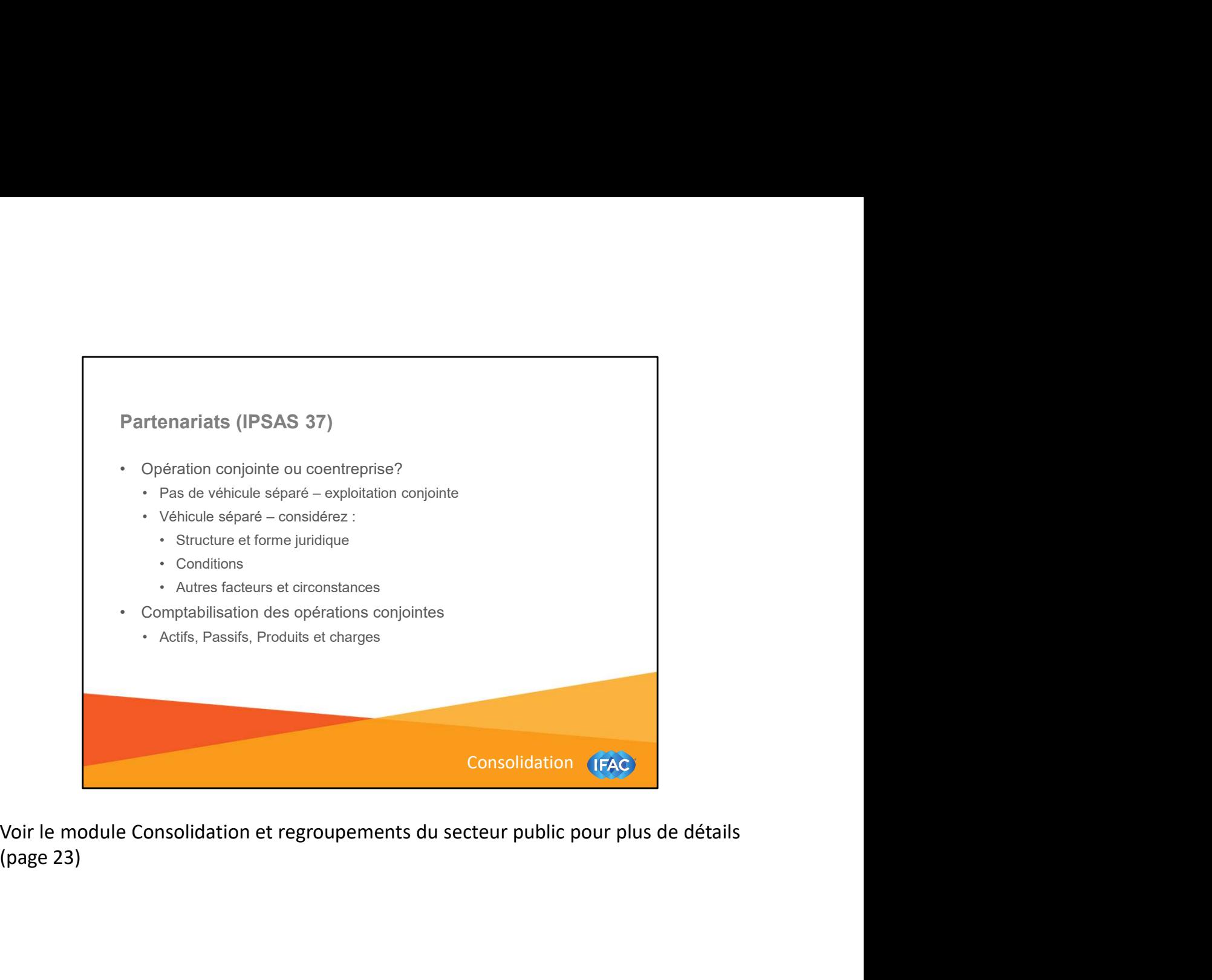

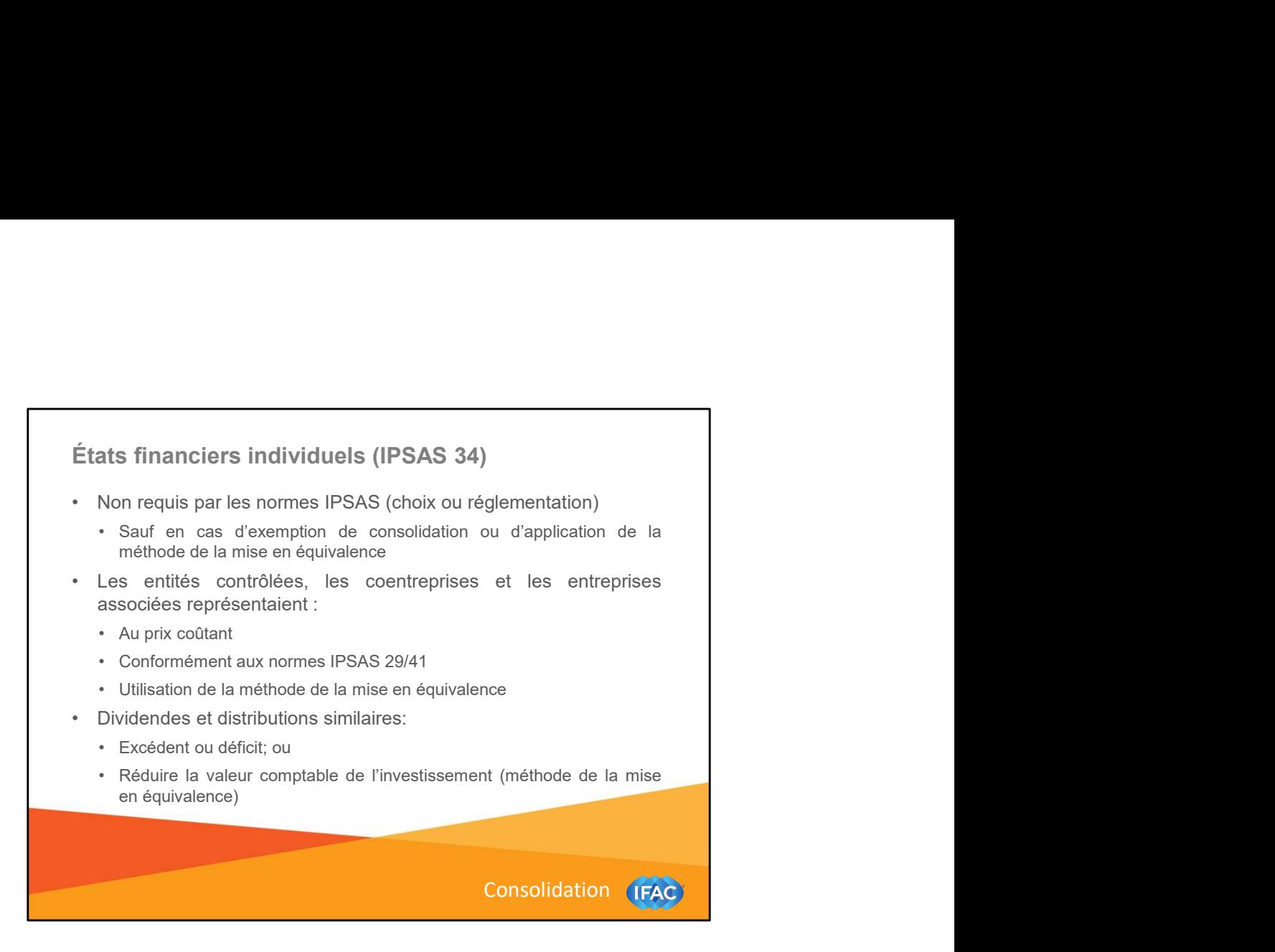

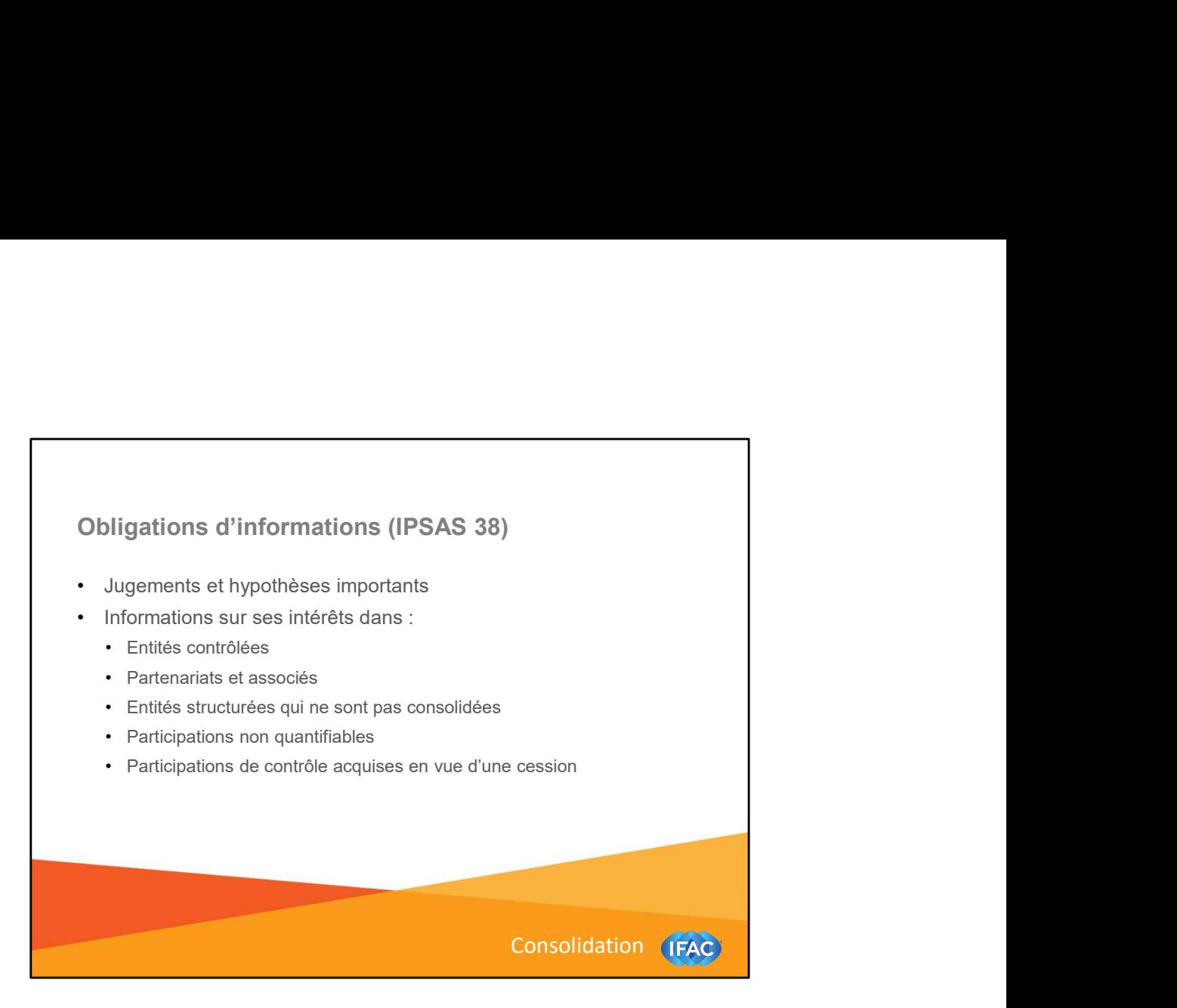

Voir le module Consolidation et regroupements du secteur public pour plus de détails (page 26).

## Dispositions transitoires pour les nouveaux<br>utilisateurs des normes IPSAS selon la méthode de la<br>comptabilité d'exercice<br>Des dispositions transitoires pour les nouveaux utilisateurs des IPSAS<br>fondées cur la comptabilité d' Dispositions transitoires pour les nouveaux<br>utilisateurs des normes IPSAS selon la méthode de la<br>comptabilité d'exercice<br>Des dispositions transitoires pour les nouveaux utilisateurs des IPSAS<br>formées sur la comptabilité d'

Dispositions transitoires pour les nouveaux<br>utilisateurs des normes IPSAS selon la méthode de la<br>comptabilité d'exercice<br>Des dispositions transitoires pour les nouveaux utilisateurs des IPSAS<br>fondées sur la comptabilité d' Dispositions transitoires pour les nouveaux<br>utilisateurs des normes IPSAS selon la méthode de la<br>comptabilité d'exercice<br>Des dispositions transitoires pour les nouveaux utilisateurs des IPSAS<br>fondées sur la comptabilité d' Dispositions transitoires pour les nouveaux<br>utilisateurs des normes IPSAS selon la méthode de la<br>comptabilité d'exercice<br>Des dispositions transitoires pour les nouveaux utilisateurs des IPSAS<br>fondées sur la comptabilité d' Dispositions transitoires pour les nouveaux<br>utilisateurs des normes IPSAS selon la méthode de la<br>Des dispositions transitoires pour les nouveaux utilisateurs des IPSAS<br>fondées sur la comptabilité d'exercice sont prévues da Dispositions transitoires pour les nouveaux<br>utilisateurs des normes IPSAS selon la méthode de la<br>comptabilité d'exercice<br>Des dispositions transitoires pour les nouveaux utilisateurs des IPSAS<br>fondées sur la comptabilité d' Dispositions transitoires pour les nouveaux<br>utilisateurs des normes IPSAS selon la méthode de la<br>comptabilité d'exercice<br>Des dispositions transitoires pour les nouveaux utilisateurs des IPSAS<br>forméers sur la comptabilité d Dispositions transitoires pour les nouveaux<br>utilisateurs des normes IPSAS selon la méthode de la<br>comptabilité d'exercice<br>Des dispositions transitoires pour les nouveaux utilisateurs des IPSAS<br>fondées sur la comptabilité d'

Consolidation (IFAC)

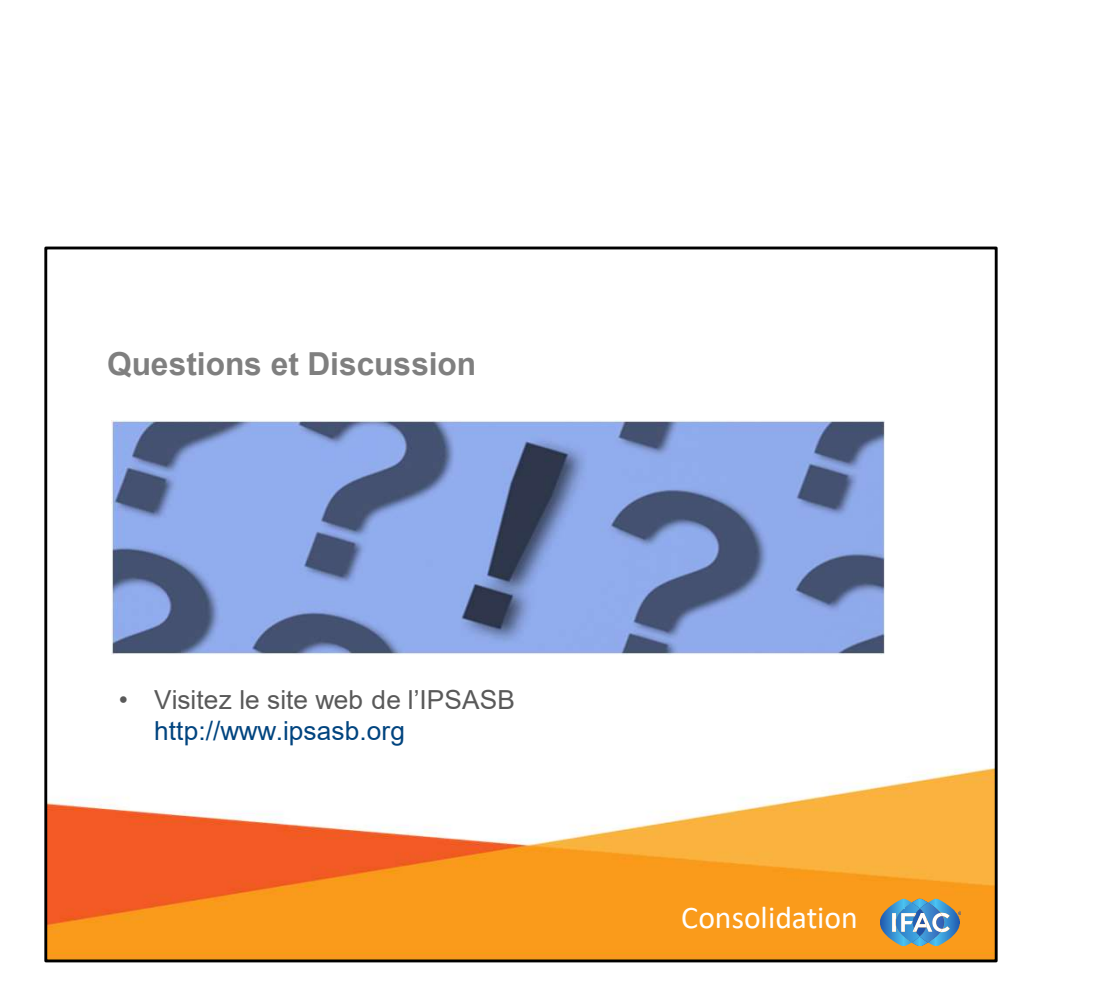